# Das **stdpage** Paket - The **stdpage** package<sup>\*</sup>

Georg Michael Verweyen Georg.Verweyen@rub.de

20. Dezember 2004

#### **Zusammenfassung**

Dieses Paket bietet eine einfache Möglichkeit Normseiten zu erstellen, das sind in Deutschland Seiten mit 30 Zeilen à 60 Zeichen.

This package provides an easy method to prepare a page with a fixed number of lines per page and a number of characters per line not to be exeeded. Worldwide there are different standards for so called »standard« pages. *stdpage.sty* lets you adjust the page settings. There is further English instruction following (in italics).

### **1 Normseiten - Standard pages**

Normseiten nennt man im Verlag Seiten, die in einer nicht-proportionalen Schrift gesetzt sind, bei einer Zeilenlänge von maximal 60 Zeichen und 30 Zeilen pro Seite. Daraus ergeben sich meist ca. 1 400 Zeichen inklusive Leerschritte pro Seite, denn nicht jede Zeile wird voll, evtl.

<sup>∗</sup>Diese Anleitung gehört zu stdpage v0.5, vom 2004/12/20. This is the manual for *stdpage* v0.5, dated 2004/12/20.

gibt es Leerzeilen, halbleere Seiten vor einem neuen Kapitel etc.<sup>[1](#page-1-0)</sup> Die Zeichenzahl kann erheblich schwanken, stark strukturierte Texte, mit Dialogen etc. nehmen relativ viel Raum ein, bei wenig Zeichen pro Seite.

Übersetzer etwa werden pro Normseite bezahlt, auch für Korrekturlesen, oder Schriftsatz gibt es Verträge, die sich auf Normseiten beziehen.

Standard pages are typeset in a nonproportional font. The lines take a limited number of characters, for instance 60. Also the number of lines is fixed, for instance 30 (Those are the standard settings in quite a number countries). This does not mean, such a page has 1 800 characters, as lines don't necessarily get filled, also pages might not get filled at the end of a chapter. Usually a standard page (30x60) has about 1400 characters.

### **Changes**

Neu in Version 0.5 sind die Möglichkeiten, den Durchschuss zu erhöhen, die Silbentrennung abzustellen und Leerzeilen zwischen den Absätzen einzufügen. Diese Dokumentation wurde mit

\usepackage[chars=65,baselinestretch=1.3,hyphen=false]{stdpage} erzeugt.

Since v0.5 you can spread the lines, stop hyphenation optionally and add an empty line at the beginning of a paragraph. This documentation was typeset using \usepackage[chars=65,baselinestretch=1.3,hyphen=false]{stdpage}.

<span id="page-1-0"></span> $1$  Manche Verlage rechnen einfach mit 1800 Zeichen für eine Normseite - absurd!

### **2 Anwendung - Usage**

Für die Basiseinstellungen (Normseiten im Sinne des VdÜ) reicht es, die Zeile \usepackage{stdpage} vor dem \begin{document} einzufügen - eigentlich sollte dann alles von alleine gehen.

Silbentrennung sollte man meines Erachtens verwenden, trotz der nicht-proportionaler Fonts. Wer mag kann aber hyphen=false wählen. Ob man den Rausatz dann zum Blocksatz streckt ist letztlich eine Geschmacksfrage. Wer Blocksatz wünscht, kann just (Blocksatz = justified) als optionales Argument übergeben - die Kombination [just=true, hyphen=false] ist nicht möglich. Wenn schon Blocksatz dann auch Sibentrennung! Maßgeblich ist in meinen Augen das Ergebnis des Rausatzes, da dieser die Situation auf der guten alten Schreibmaschine am besten nachahmt, schließlich stammt auch die Idee der Normseite aus dieser Ära. Bei aktiviertem Blocksatz kann der Umbruch durch Stauchung und oder Dehnung der Wortzwischenräume etwas anders ausfallen als beim Rausatz.

If you are preparing a German "Normseite" of 30 lines and 60 characters per line you just put \usepackage{stdpage} before the \begin{document} line - and everything should be fine. The standard behaviour of the package is to make the text ragged, you can change this to justified text by adding just to the options list.

Linenumbers can be added with linenumbers. Paragraph indention can be suppressed with noindent. You should think about adding parskip to the list of options then, as your paragraphs might get lost otherwise.

If you want to create a standard page for, let's say the administration of the European union, you need a page of 30x50 without paragraph indention, you type in \usepackage[chars=50, lines=30, noindent]{stdpage}.

I didn't translate the comment on the implementation (which is rather simple). If you are interested in an English hint, just contact me, I'll do my very best ...

Eine weitere Option ist linenumbers: wird die Option gewählt, erscheinen automatisch auf dem Innenrand Zeilennummern - nur für den Fall, dass der Lektor/ Verlagsleiter/Autor ... nicht so gut zählen kann. Mit linenumbers besser einmal zuviel TFXen als zuwenig, die Nummern rutschen schonmal...

Wer keinen Absatzeinzug wünscht (zum Beispiel weil er das in Kombination mit Rausatz kategorisch ablehnt), kann noindent wählen. Er sollte dann vielleicht parskip=true setzen, damit die Absätze erkennbar bleiben.

Falls es (im Ausland?) andere Standards für Normseiten gibt, kann man andere Werte im optionalen Parameter lines bzw. chars angeben. Beispiel:

\usepackage[just,noindent,chars=50]{stdpage} Mit diesen Angaben entsteht eine Ausgabe die den Maßgaben für Übersetzungen der Europäischen Union entspricht (30 Zeilen mit je 50 Zeichen).

Unklar ist in vielen Verträgen, ob bei Normseiten Silbentrennung stattfinden soll oder nicht. Die Option hyphen=false stellt die Silbentrennung ab (geht nur, wenn kein Blocksatz aktiviert wurde). Die Verlagswelt scheint über die Anwendung der Trennung gespalten. Wird die Trennung abgeschaltet, steigt die Zahl der Normseiten um etwa 1,5%.

Einige Lektoren wollen auch gleich im Normseiten-Ausdruck redigieren und brauchen anderthalbfache Zeilenhöhe. Das verdirbt dann jeden Rest von ästhetischem Anspruch, aber nun ja - wenn es der Verlag so will: baselineskip kann jetzt auch als Option von stdpage angegeben werden. Für das, was Word gemeinhin anderthalbzeilig nennt, sollte man baselinestretch=1.25 setzen.

In contracts it is often not clear if hyphenation should be used or not. The option hyphen=false sets off hyphenation, wich will increase the number of standard pages about 1.5%. This will not work with the option just (justification needs hyphenation!).

Sometimes publishers want to do correction or annotations between the lines and need more space. You can change the standard ETFX-factor baselinestretch in the options of stdpage. baselinestretch=1.25 will have about the same effect as one and a half linespacing in let's say WORD.

## **3 Implementierung**

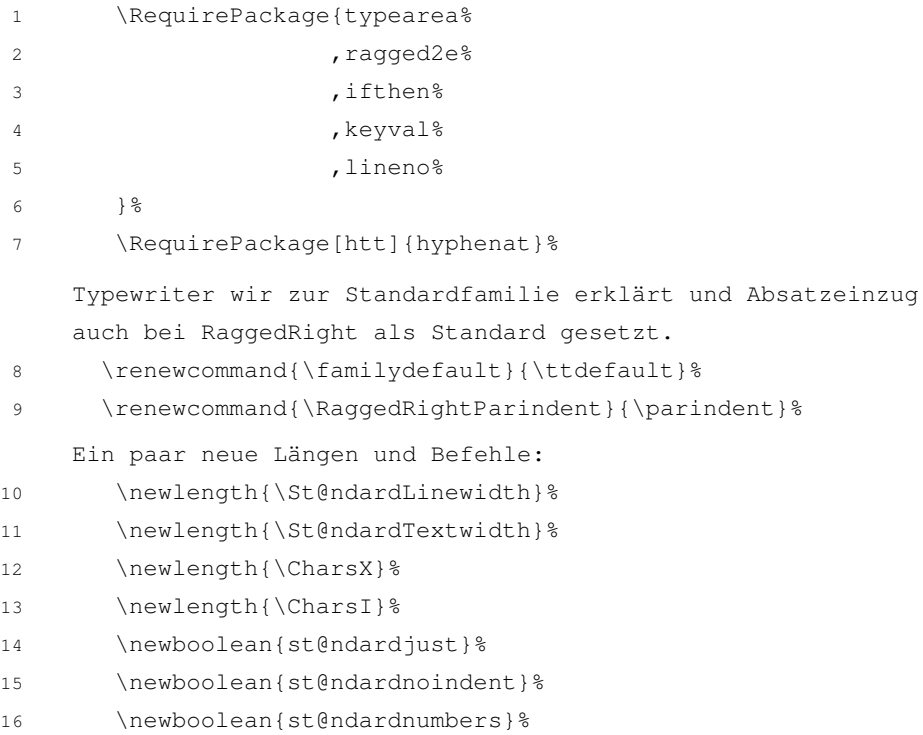

- 17 \newboolean{st@ndardhyphen}%
- 18 \setboolean{st@ndardhyphen}{true}%
- \newboolean{st@ndardparskip}%
- 20 \setboolean{st@ndardparskip}{false}%
- \newcommand\*{\zeichenzahl}{60}%
- \newcommand\*{\zeilenzahl}{30}%

### **3.1 Optionen**

Hier werden jetzt die optionalen Argumente des \usepackage{stdpage}-Befehls definiert. #1 bezieht sich jeweils auf den Eintrag nach dem Gleichheitszeichen, in eckigen Klammern der Defaultwert, der angenommen wird, falls kein Gleichheitszeichen und kein Wert folgt. Ob man also just=true eingibt oder einfach just ist egal.

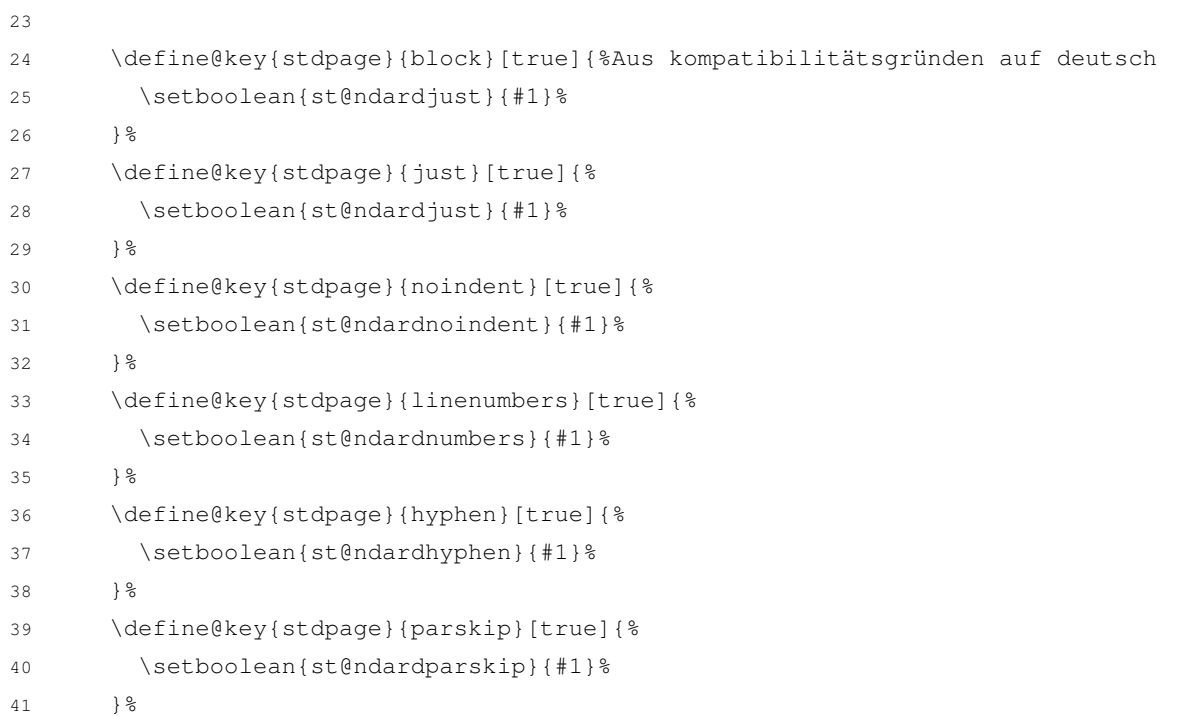

```
42 \define@key{stdpage}{chars}[60]{%
43 \renewcommand{\zeichenzahl}{#1}%
44 } \frac{8}{6}45 \define@key{stdpage}{lines}[60]{%
46 \renewcommand{\zeilenzahl}{#1}%
47 } %48 \define@key{stdpage}{baselinestretch}[1]{%
49 \renewcommand{\baselinestretch}{#1}%
50 } %
    Die folgenden Zeilen habe ich auch nicht verstanden, sie tun
    aber ihre Arbeit wie erhofft, indem sie das Makro
    \ProcessOptionsWithKV anstelle von \ProcessOptions
    bereitstellen, das dann am Ende zum Einsatz kommt.
51 \def\ProcessOptionsWithKV#1{%
52 \let\@tempc\relax%
53 \let\stdpage@tempa\@empty%
54 \@for\CurrentOption:=\@classoptionslist\do{%
55 \@ifundefined{KV@#1@\CurrentOption}%
56 {}%
57 {\edef\stdpage@tempa{\stdpage@tempa,\CurrentOption,}}%
58 } \frac{8}{6}59 \edef\stdpage@tempa{%
60 \noexpand\setkeys{#1}{%
61 \stdpage@tempa\@ptionlist{\@currname.\@currext}%
62 } 863 }%
64 \stdpage@tempa%
65 }%
    Jetzt kommt die etwas umständliche Berechnung der Längen, aber
    sicher ist sicher ...
66 \AtBeginDocument{
67 \settowidth{\CharsX}{1234567890}%
```

```
7
```
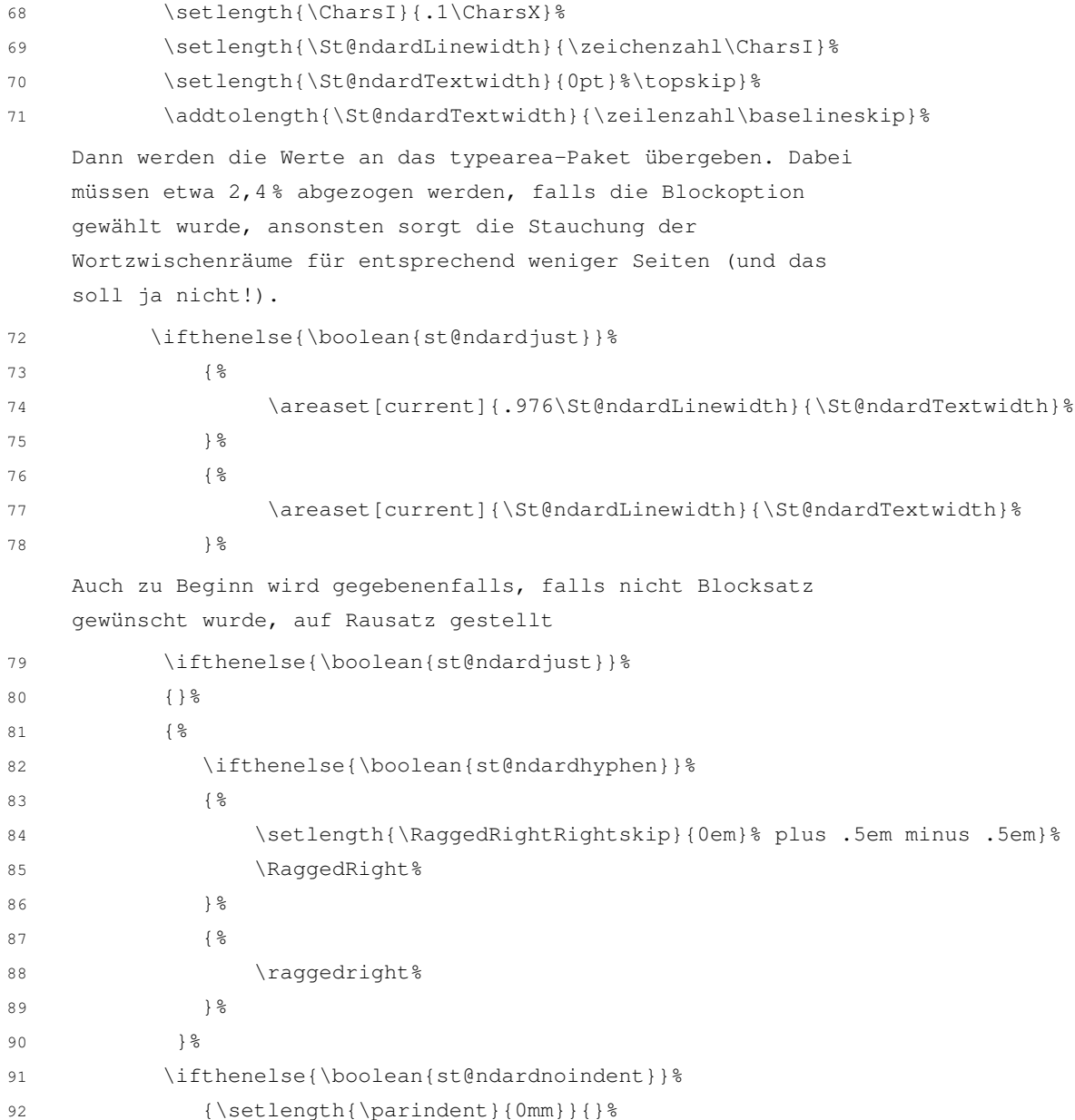

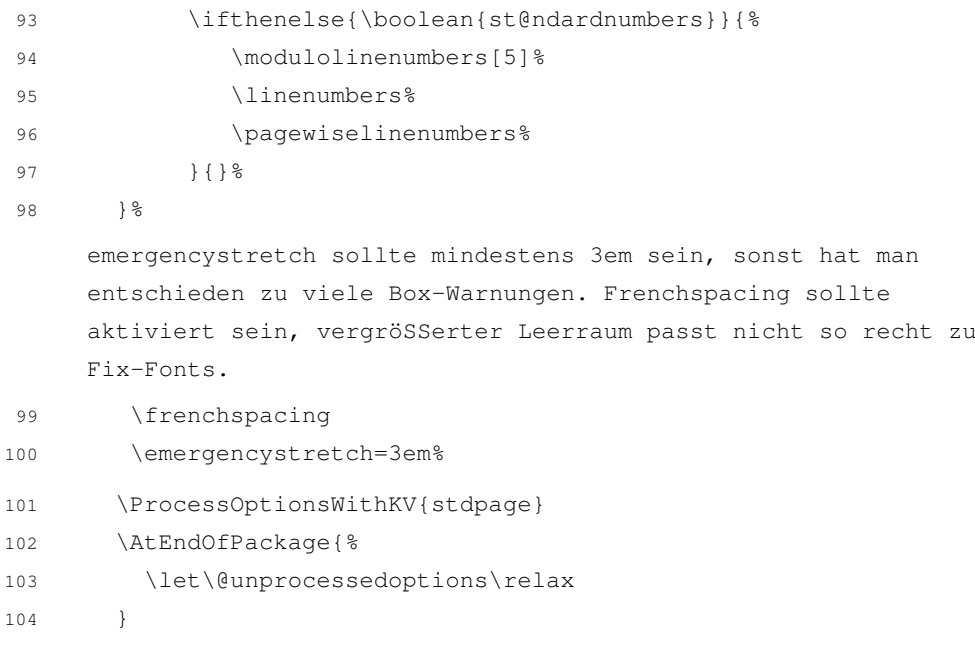